#### ФЕДЕРАЛЬНОЕ АГЕНТСТВО ЖЕЛЕЗНОДОРОЖНОГО ТРАНСПОРТА

Федеральное государственное бюджетное образовательное учреждение высшего образования «Иркутский государственный университет путей сообщения»

(ФГБОУ ВО ИрГУПС)

**Забайкальский институт железнодорожного транспорта** 

- филиал Федерального государственного бюджетного образовательного учреждения высшего образования «Иркутский государственный университет путей сообщения» (ЗабИЖТ ИрГУПС)

> УТВЕРЖДЕНА приказом и.о.ректора от «17» июня 2022 г. № 77

# **Б1.В.ДВ.18.02 Проектирование объектно-ориентированных программных систем**

рабочая программа дисциплины

Направление подготовки – 38.03.01 Экономика Профиль – Цифровая экономика Квалификация выпускника – бакалавр Форма и срок обучения – 4 года очная форма Кафедра-разработчик программы – Экономика и управления

Общая трудоемкость в з.е. – 3 Часов по учебному плану (УП) -  $108$ В том числе в форме практической зачет 7 семестр подготовки (ПП) – 4

Формы промежуточной аттестации в семестре очная форма обучения:

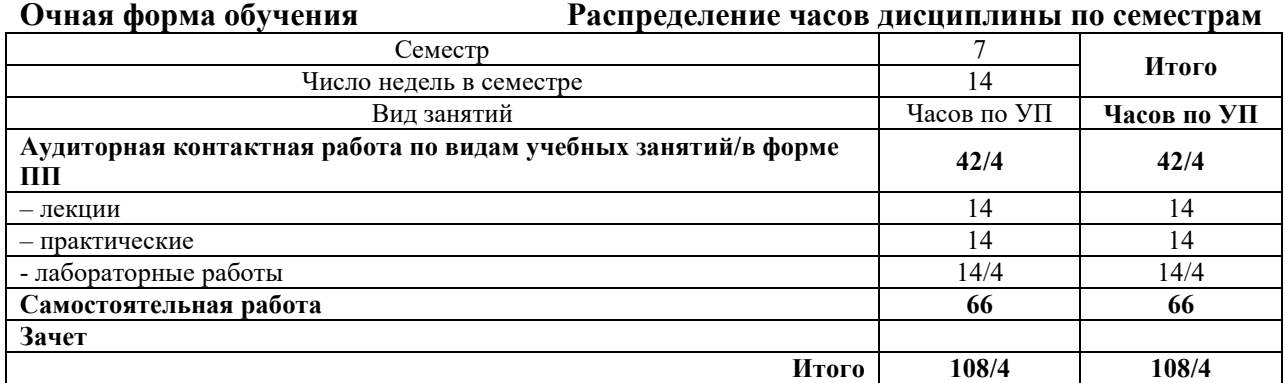

ЧИТА

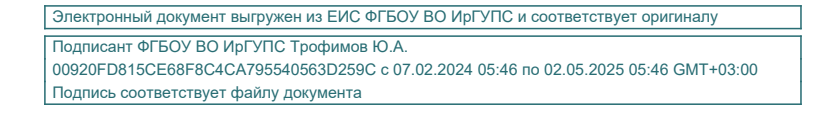

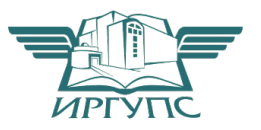

Рабочая программа дисциплины разработана в соответствии с Федеральным государственным образовательным стандартом высшего образования – бакалавриат по направлению 38.03.01 Экономика, утвержденным приказом Министерства образования и науки Российской Федерации от 12.08.2020 г. № 954

Программу составил: к.э.н., доцент кафедры ЭиУ<br>к.ф.-м.н., лопент кафелры ПМиМ к.ф.-м.н., доцент кафедры ПМиМ

Рабочая программа рассмотрена и одобрена для использования в учебном процессе на заседании кафедры «Прикладная механика и математика», протокол от «20» мая 2022 г. N<sub>o</sub> 10

Зав. кафедрой, к.ф.-м.н., доцент Н.В. Пешков

СОГЛАСОВАНО

Кафедра «Экономика и управление», протокол от «20» мая 2022 г. № 8.

Зав. кафедрой, к.э.н., доцент С.Л. Быстрова

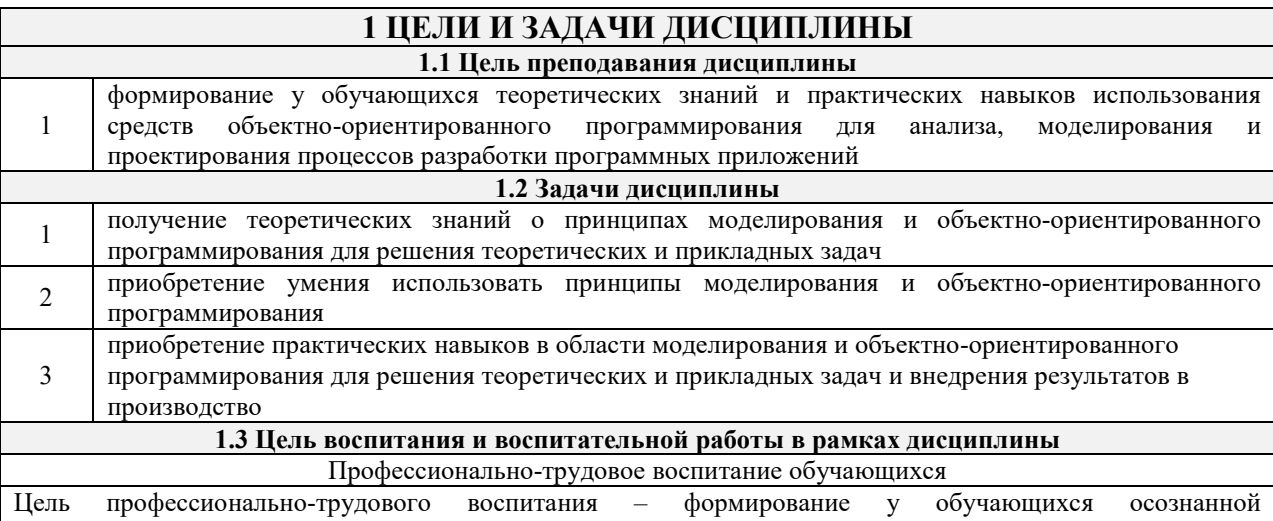

профессиональной ориентации, понимания общественного смысла труда и значимости его для себя лично, ответственного, сознательного и творческого отношения к будущей деятельности, профессиональной этики, способности предвидеть изменения, которые могут возникнуть в профессиональной деятельности, и умению работать в изменённых, вновь созданных условиях труда.

Цель достигается по мере решения в единстве следующих задач:

- формирование сознательного отношения к выбранной профессии;

- воспитание чести, гордости, любви к профессии, сознательного отношения к профессиональному долгу, понимаемому как личная ответственность и обязанность;

- формирование психологии профессионала;

- формирование профессиональной культуры, этики профессионального общения;

- формирование социальной компетентности и другие задачи, связанные с имиджем профессии и авторитетом транспортной отрасли

### 2 МЕСТО ЛИСШИПЛИНЫ В СТРУКТУРЕ ОПОП

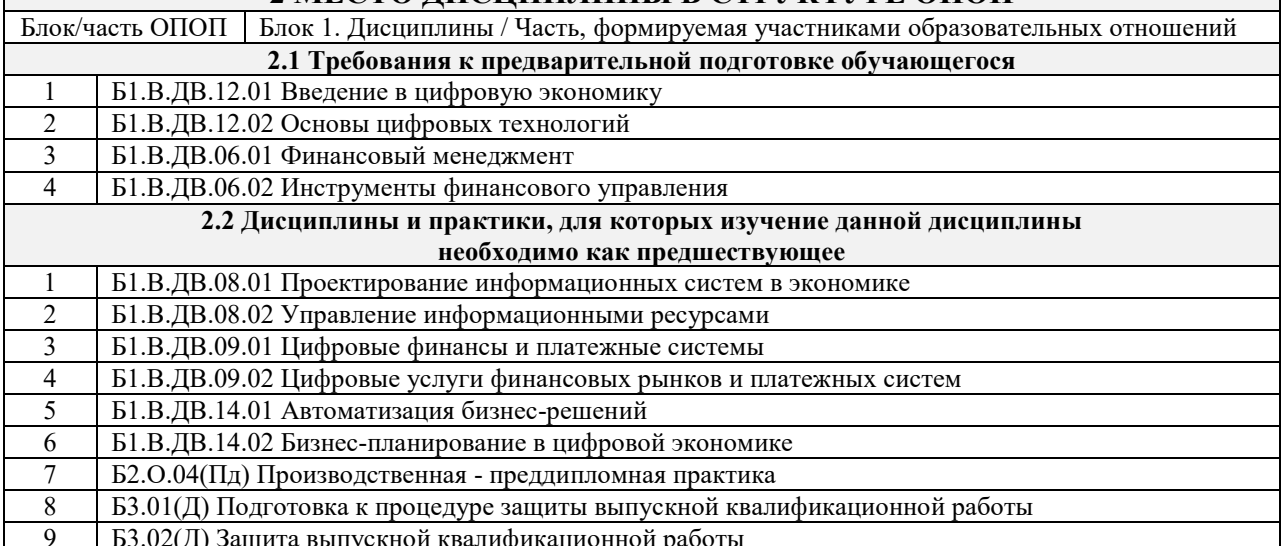

### 3 ПЛАНИРУЕМЫЕ РЕЗУЛЬТАТЬЮБУЧЕНИЯ ПО ДИСЦИПЛИНЕ, СООТНЕСЕННЫЕ С ТРЕБОВАНИЯМИ К РЕЗУЛЬТАТАМ ОСВОЕНИЯ ОБРАЗОВАТЕЛЬНОЙ ПРОГРАММЫ

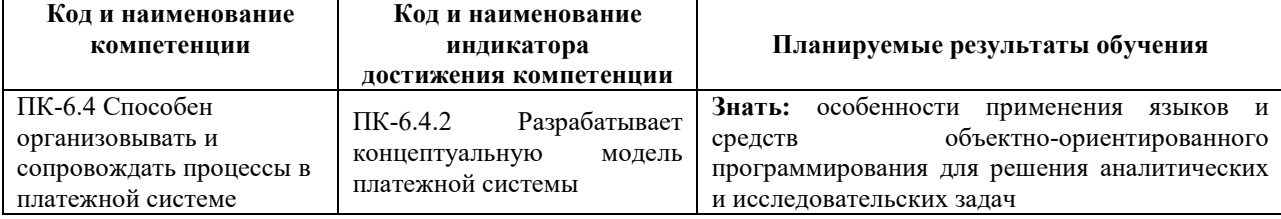

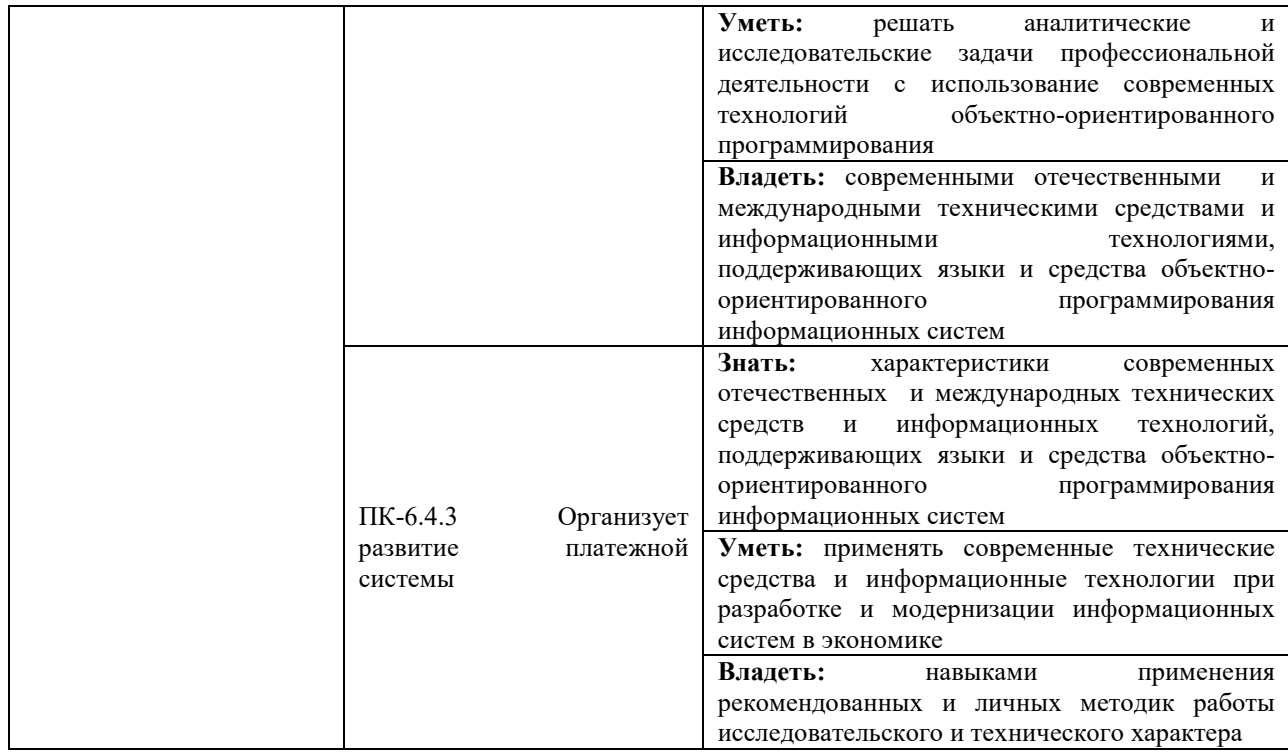

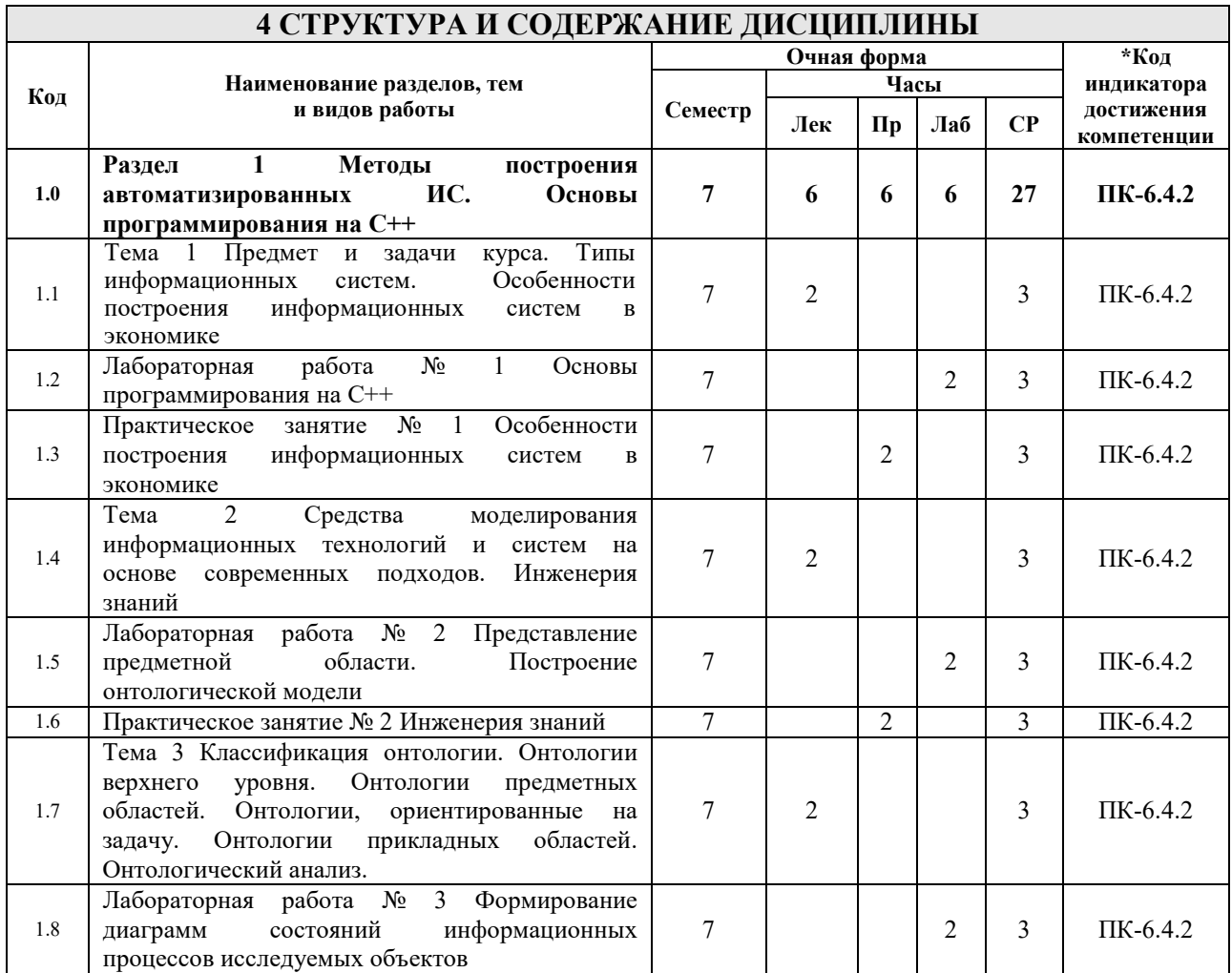

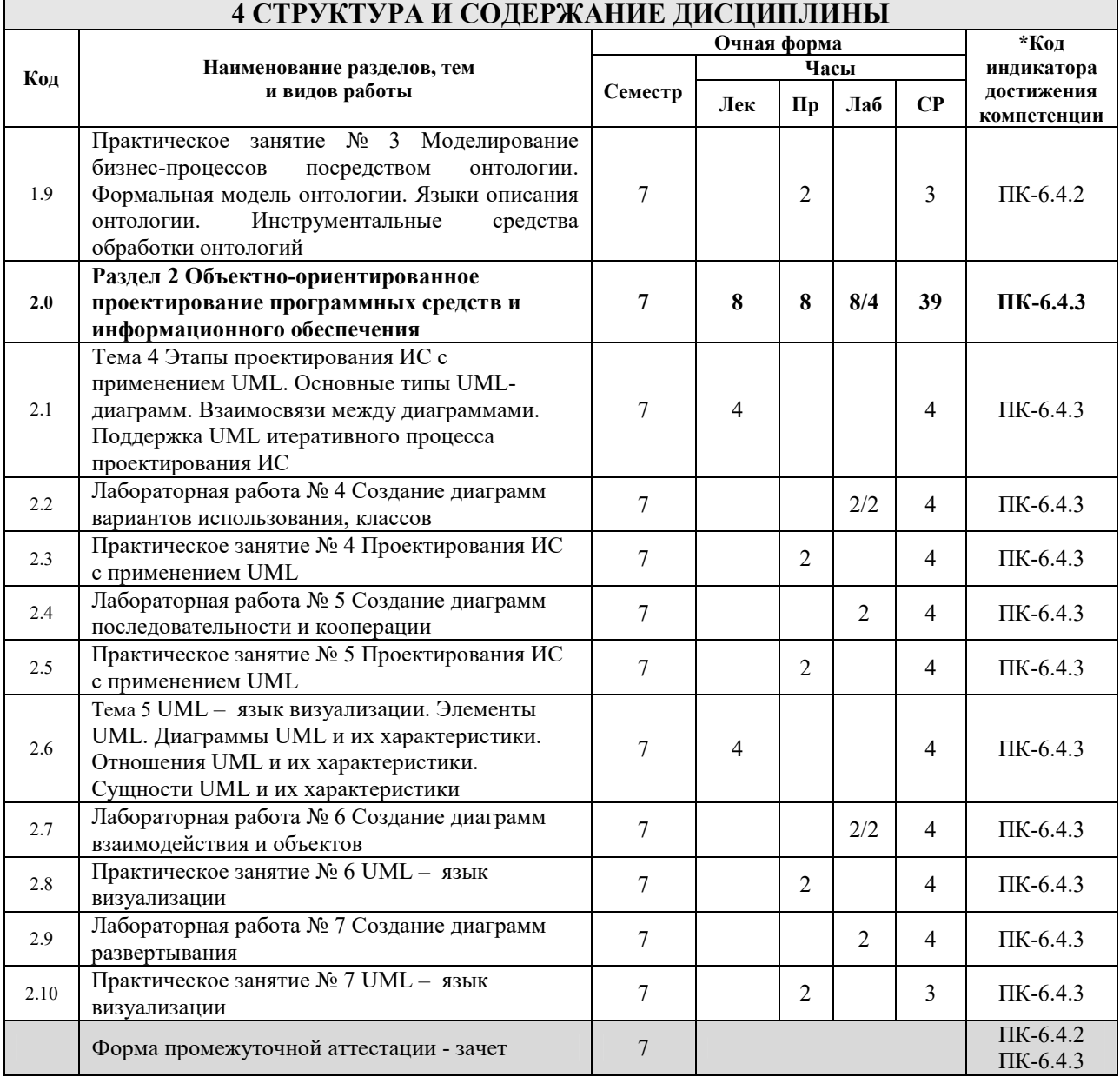

### 5 ФОНД ОЦЕНОЧНЫХ СРЕДСТВ ДЛЯ ПРОВЕДЕНИЯ ТЕКУЩЕГО КОНТРОЛЯ УСПЕВАЕМОСТИ И ПРОМЕЖУТОЧНОЙ АТТЕСТАЦИИ ОБУЧАЮЩИХСЯ ПО ДИСЦИПЛИНЕ

Фонд оценочных средств для проведения текущего контроля успеваемости и промежуточной аттестации по дисциплине оформлен в виде приложения № 1 к рабочей программе дисциплины и размещен в электронной информационно-образовательной среде Института, доступной обучающемуся через его личный кабинет

#### 6 УЧЕБНО-МЕТОДИЧЕСКОЕ И ИНФОРМАЦИОННОЕ ОБЕСПЕЧЕНИЕ ДИСЦИПЛИНЫ 6.1 Учебная литература

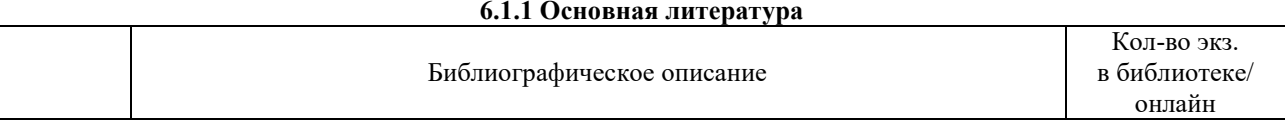

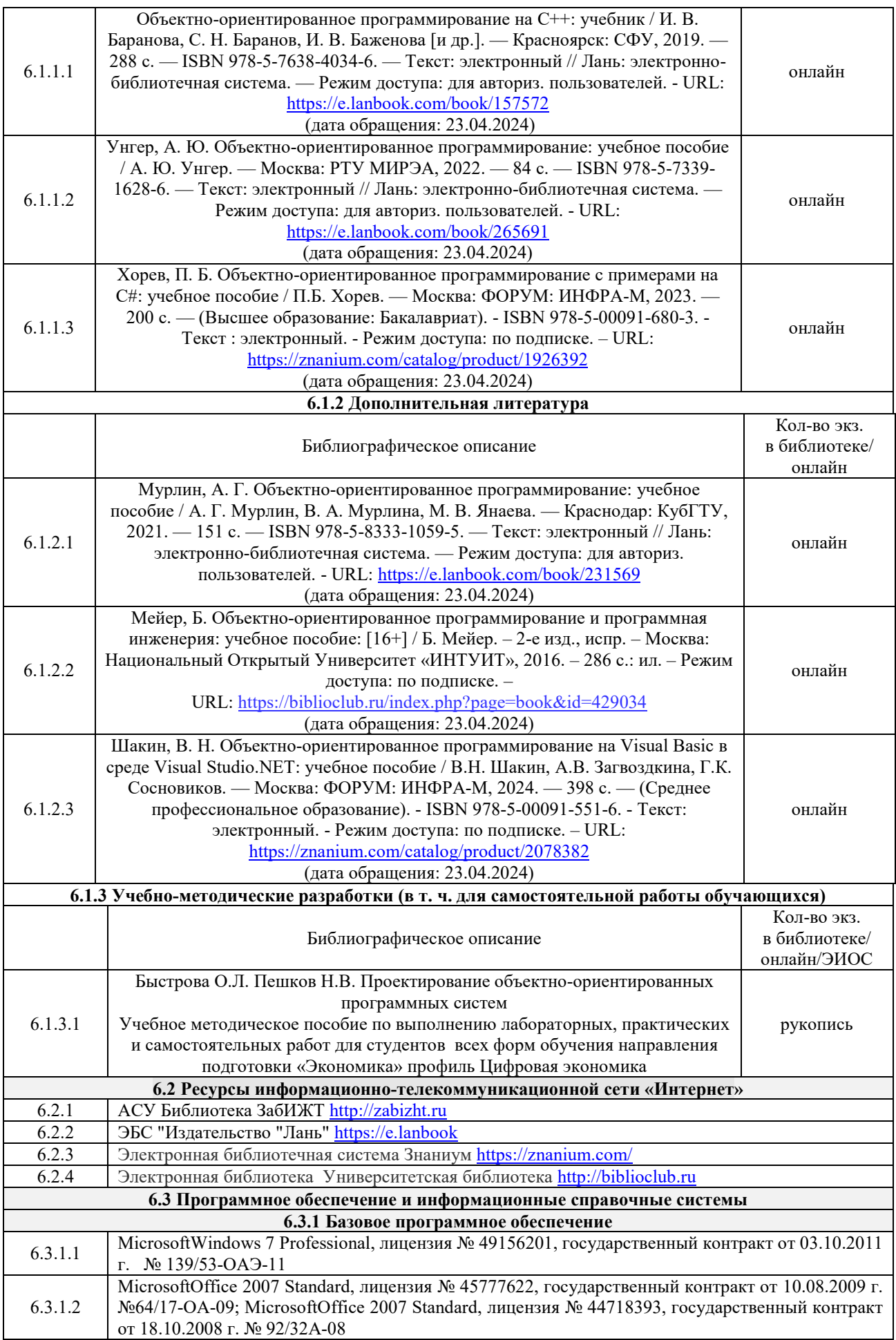

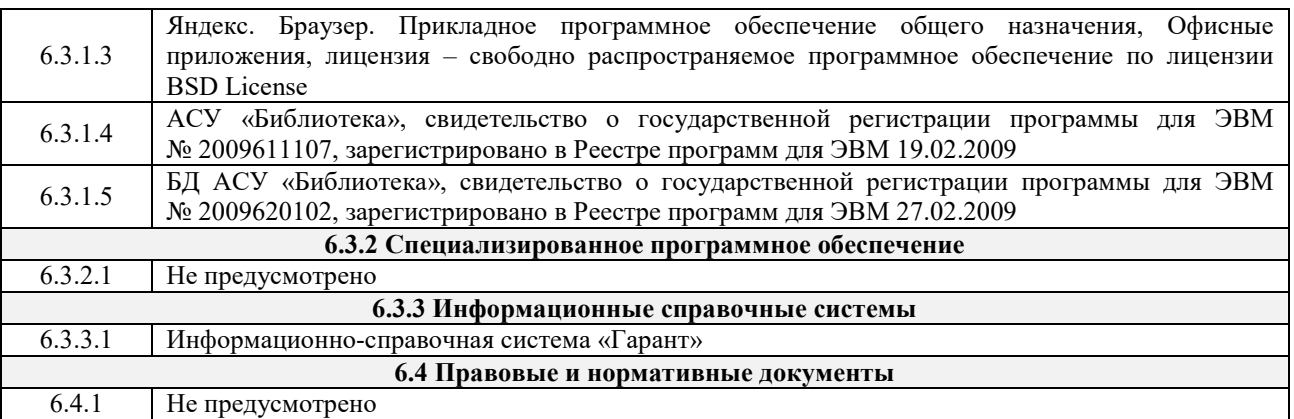

## **7 ОПИСАНИЕ МАТЕРИАЛЬНО-ТЕХНИЧЕСКОЙ БАЗЫ, НЕОБХОДИМОЙ ДЛЯ ОСУЩЕСТВЛЕНИЯ УЧЕБНОГО ПРОЦЕССА ПО ДИСЦИПЛИНЕ**

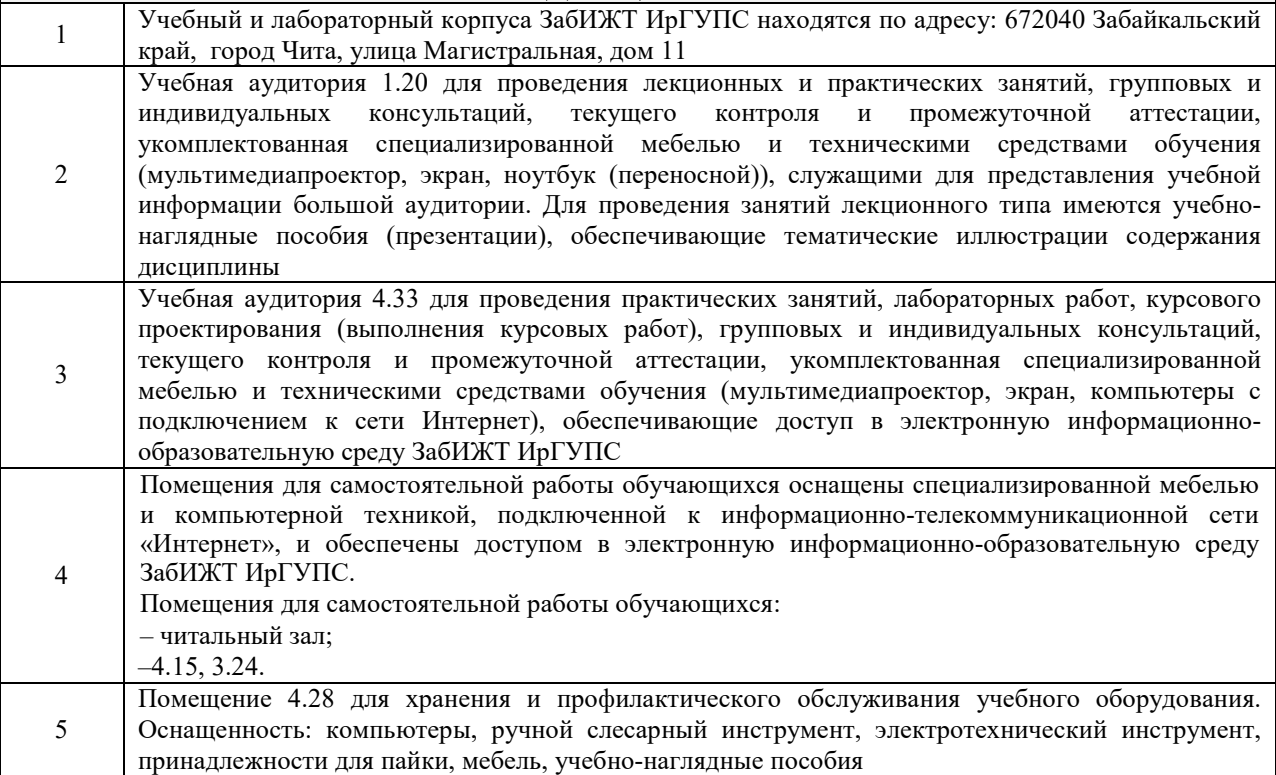

#### **8 МЕТОДИЧЕСКИЕ УКАЗАНИЯ ДЛЯ ОБУЧАЮЩИХСЯ ПО ОСВОЕНИЮ ДИСЦИПЛИНЫ**

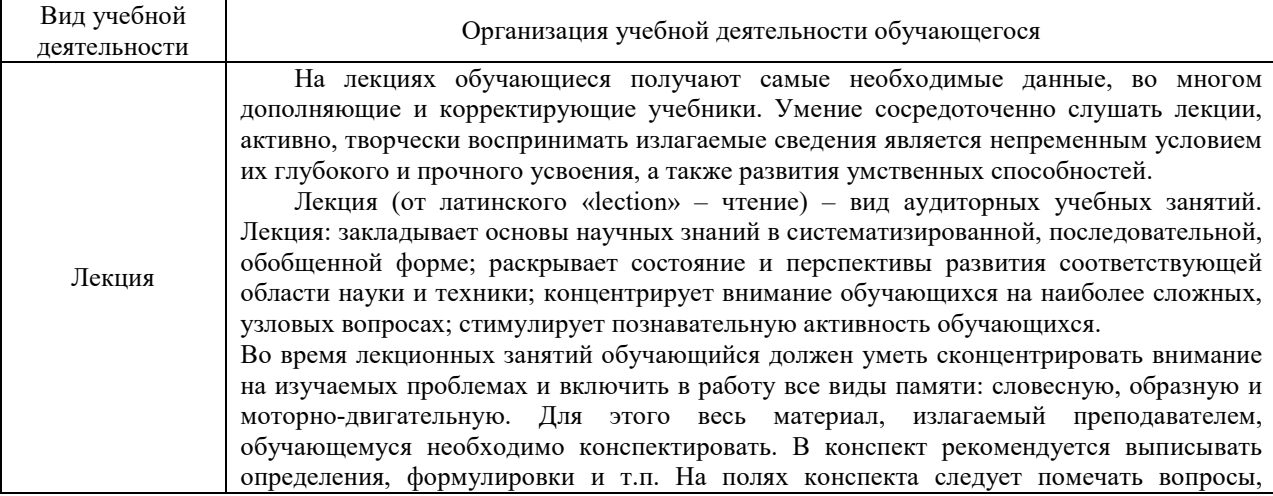

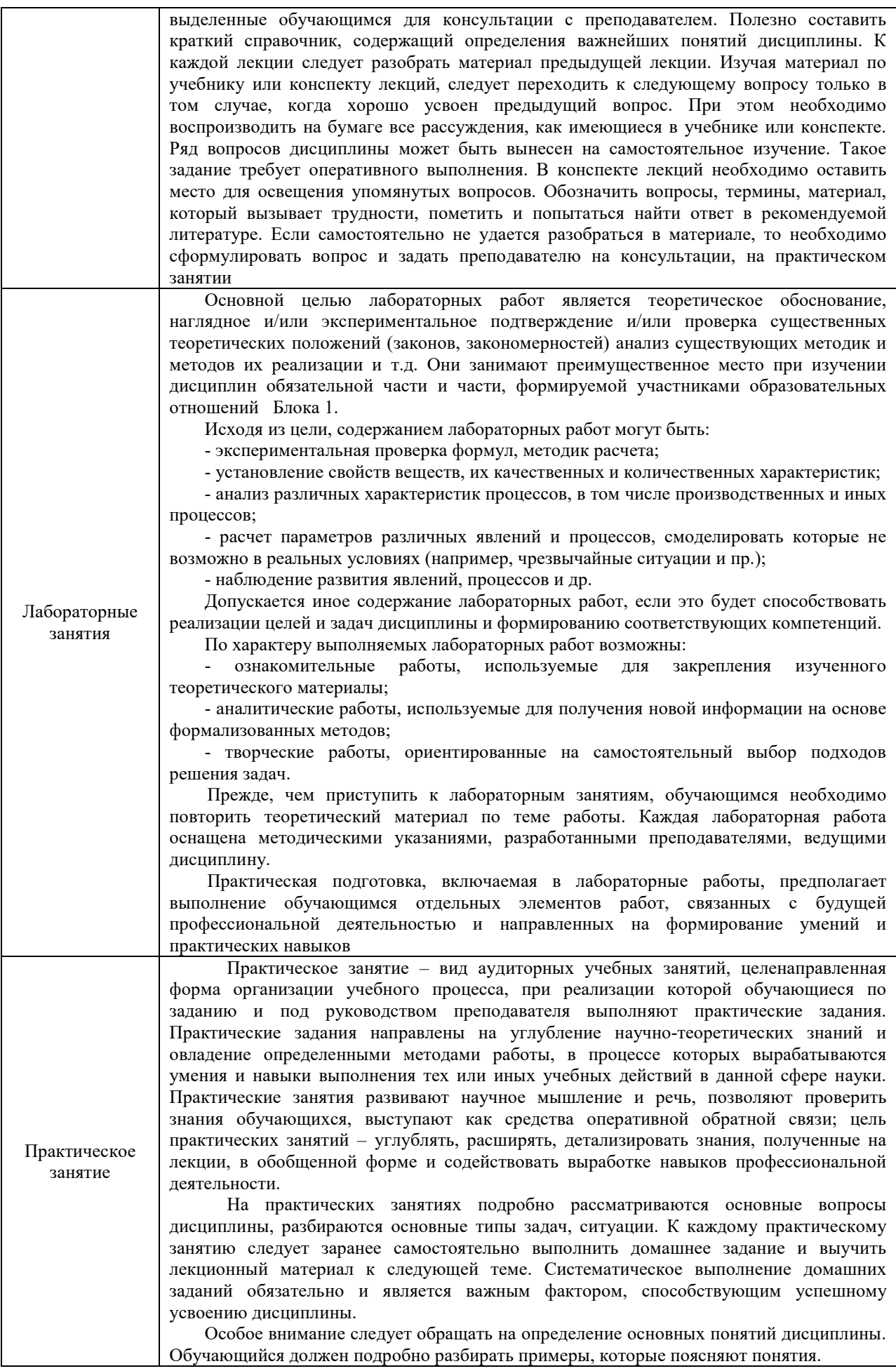

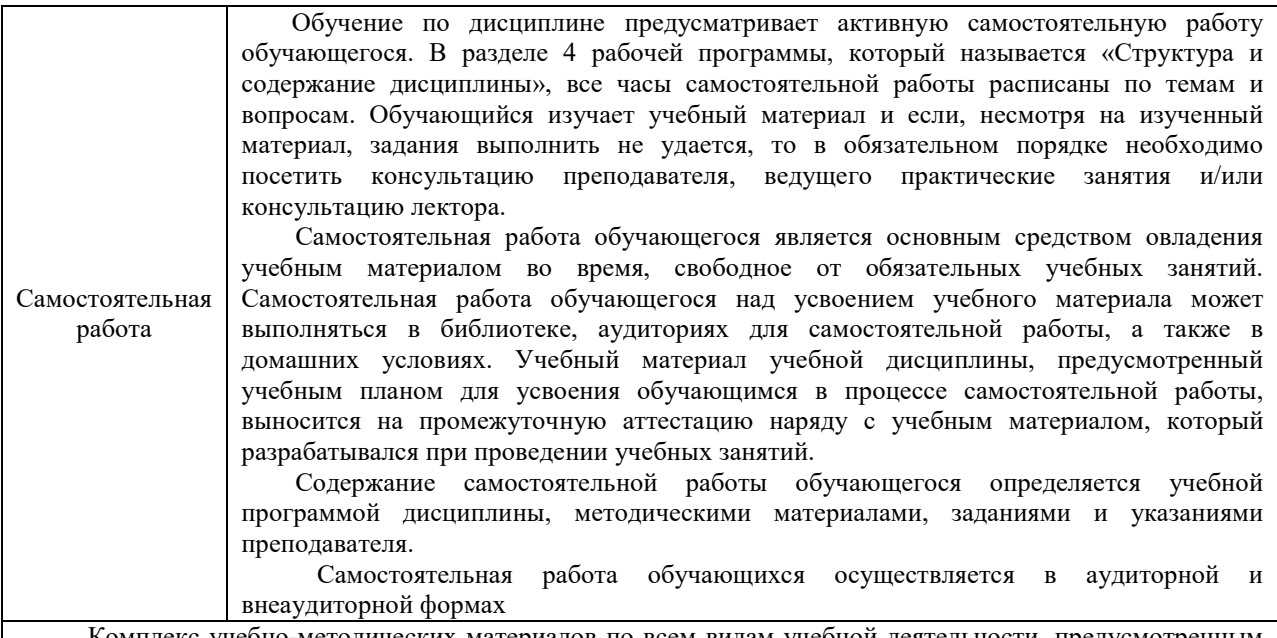

Комплекс учебно-методических материалов по всем видам учебной деятельности, предусмотренным рабочей программой дисциплины, размещен в электронной информационно-образовательной среде ЗабИЖТ ИрГУПС, доступной обучающемуся через его личный кабинет

**Приложение № 1 к рабочей программе** 

# **ФОНД ОЦЕНОЧНЫХ СРЕДСТВ**

**для проведения текущего контроля успеваемости и промежуточной аттестации** 

Фонд оценочных средств (ФОС) является составной частью нормативнометодического обеспечения системы оценки качества освоения обучающимися образовательной программы.

Фонды оценочных средств предназначены для использования обучающимися, преподавателями, администрацией Института, а так же сторонними образовательными организациями для оценивания качества освоения образовательной программы и уровня сформированности компетенций у обучающихся.

В соответствии с требованиями действующего законодательства в сфере образования, оценочные средства представляются в виде ФОС для проведения промежуточной аттестации обучающихся по дисциплине, практике. С учетом действующего в Институте Положения о формах, периодичности и порядке текущего контроля успеваемости и промежуточной аттестации обучающихся (высшее образование – бакалавриат, специалитет, магистратура), в состав ФОС для проведения промежуточной аттестации по дисциплине, практике включаются оценочные средства для проведения текущего контроля успеваемости обучающихся.

Задачами ФОС являются:

– оценка достижений обучающихся в процессе изучения дисциплины или прохождения практики;

– обеспечение соответствия результатов обучения задачам будущей профессиональной деятельности через совершенствование традиционных и внедрение инновационных методов обучения в образовательный процесс;

– самоподготовка и самоконтроль обучающихся в процессе обучения.

Фонд оценочных средств сформирован на основе ключевых принципов оценивания: валидность, надежность, объективность, эффективность.

Для оценки уровня сформированности компетенций используется трехуровневая система:

– минимальный уровень освоения, обязательный для всех обучающихся по завершению освоения ОПОП; дает общее представление о виде деятельности, основных закономерностях функционирования объектов профессиональной деятельности, методов и алгоритмов решения практических задач;

– базовый уровень освоения, превышение минимальных характеристик сформированности компетенций; позволяет решать типовые задачи, принимать профессиональные и управленческие решения по известным алгоритмам, правилам и методикам;

– высокий уровень освоения, максимально возможная выраженность характеристик компетенций; предполагает готовность решать практические задачи повышенной сложности, нетиповые задачи, принимать профессиональные и управленческие решения в условиях неполной определенности, при недостаточном документальном, нормативном и методическом обеспечении.

## **2 Перечень компетенций с указанием этапов их формирования. Показатели оценивания компетенций, критерии оценки**

Дисциплина «Проектирование объектно-ориентированных программных систем» участвует в формировании компетенции:

### ПК-6.4 Способен организовывать и сопровождать процессы в платежной системе **Программа контрольно-оценочных мероприятий очная форма обучения**

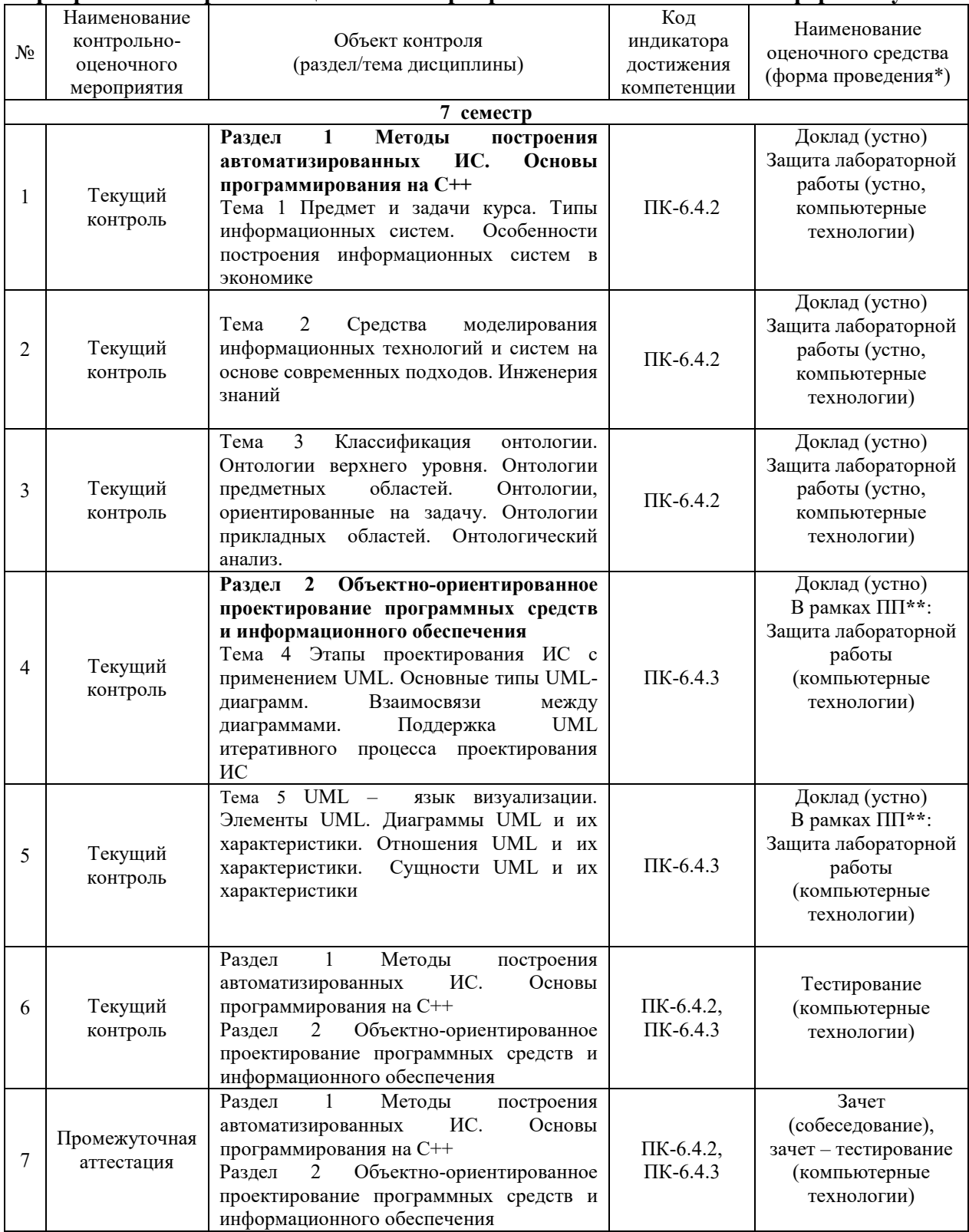

 $*$ Форма проведения контрольно-оценочного мероприятия: VCTHO, письменно, компьютерные технологии.

\*\*ПП - практическая подготовка

#### Описание показателей и критериев оценивания компетенций на различных этапах их формирования, описание шкал оценивания

Контроль качества освоения дисциплины включает в себя текущий контроль успеваемости и промежуточную аттестацию. Текущий контроль успеваемости и промежуточная аттестация обучающихся проводятся в целях установления соответствия достижений обучающихся поэтапным требованиям образовательной программы к результатам обучения и формирования компетенций.

Текущий контроль успеваемости - основной вид систематической проверки знаний, умений, навыков обучающихся. Задача текущего контроля - оперативное и регулярное управление учебной деятельностью обучающихся на основе обратной связи и корректировки. Результаты оценивания заносятся преподавателем в журнал и учитываются в виде средней оценки при проведении промежуточной аттестации

Для оценивания результатов обучения используется четырех балльная шкала: «отлично», «хорошо», «удовлетворительно», «неудовлетворительно» и двухбалльная шкала: «зачтено», «не зачтено».

Перечень оценочных средств, используемых для оценивания компетенций на различных этапах их формирования, а так же краткая характеристика этих средств приведены в таблице

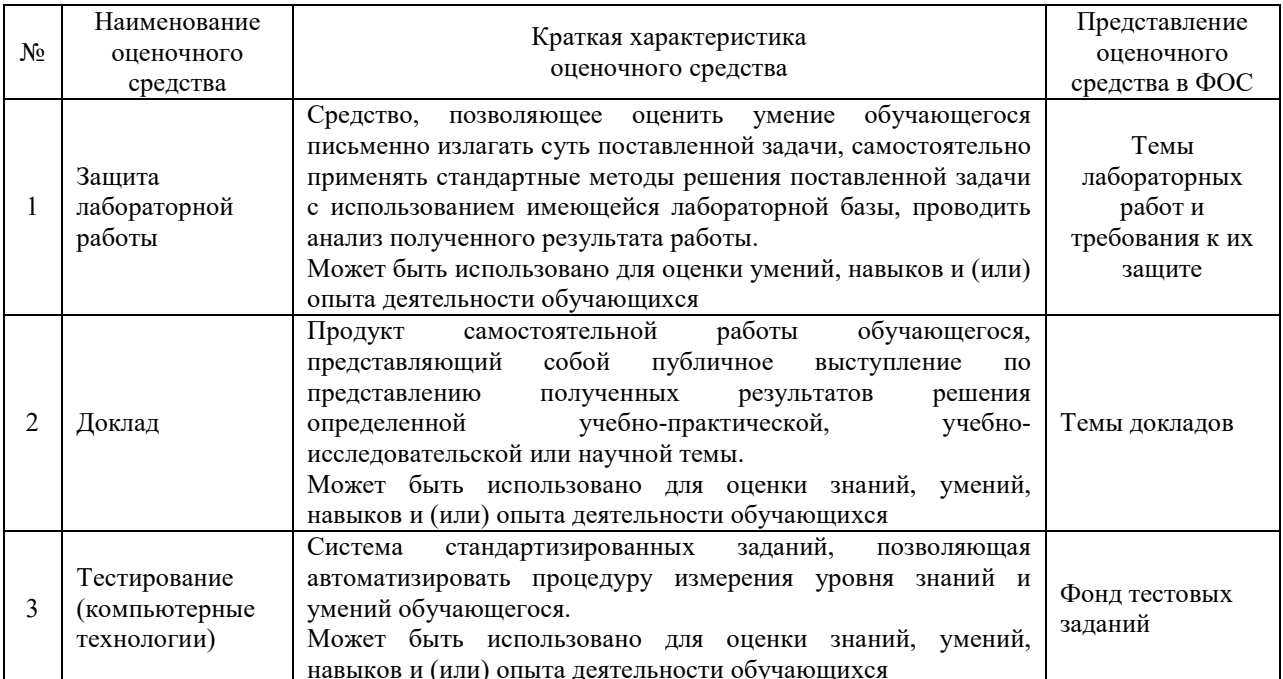

#### Промежуточная аттестация

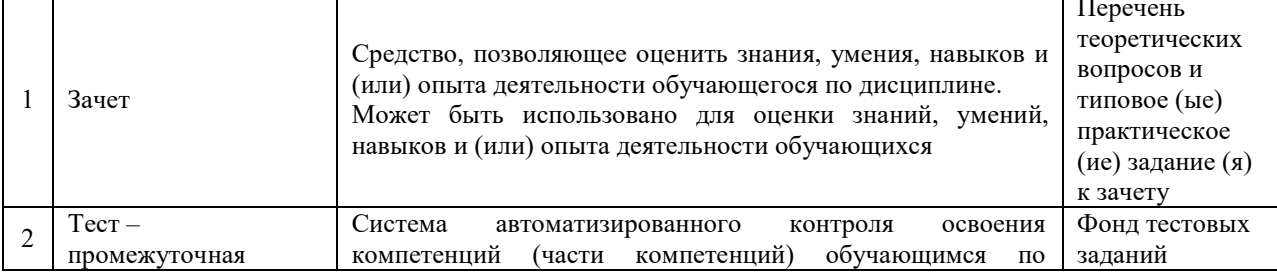

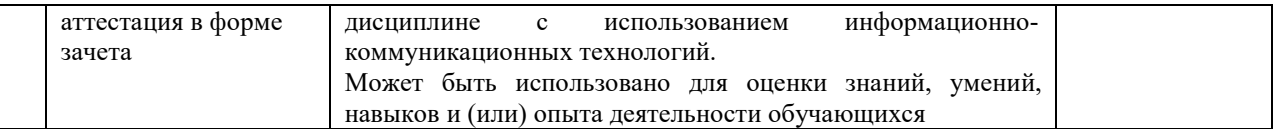

## **Критерии и шкалы оценивания компетенций в результате изучения дисциплины при проведении промежуточной аттестации в форме зачета Шкала оценивания уровня освоения компетенций**

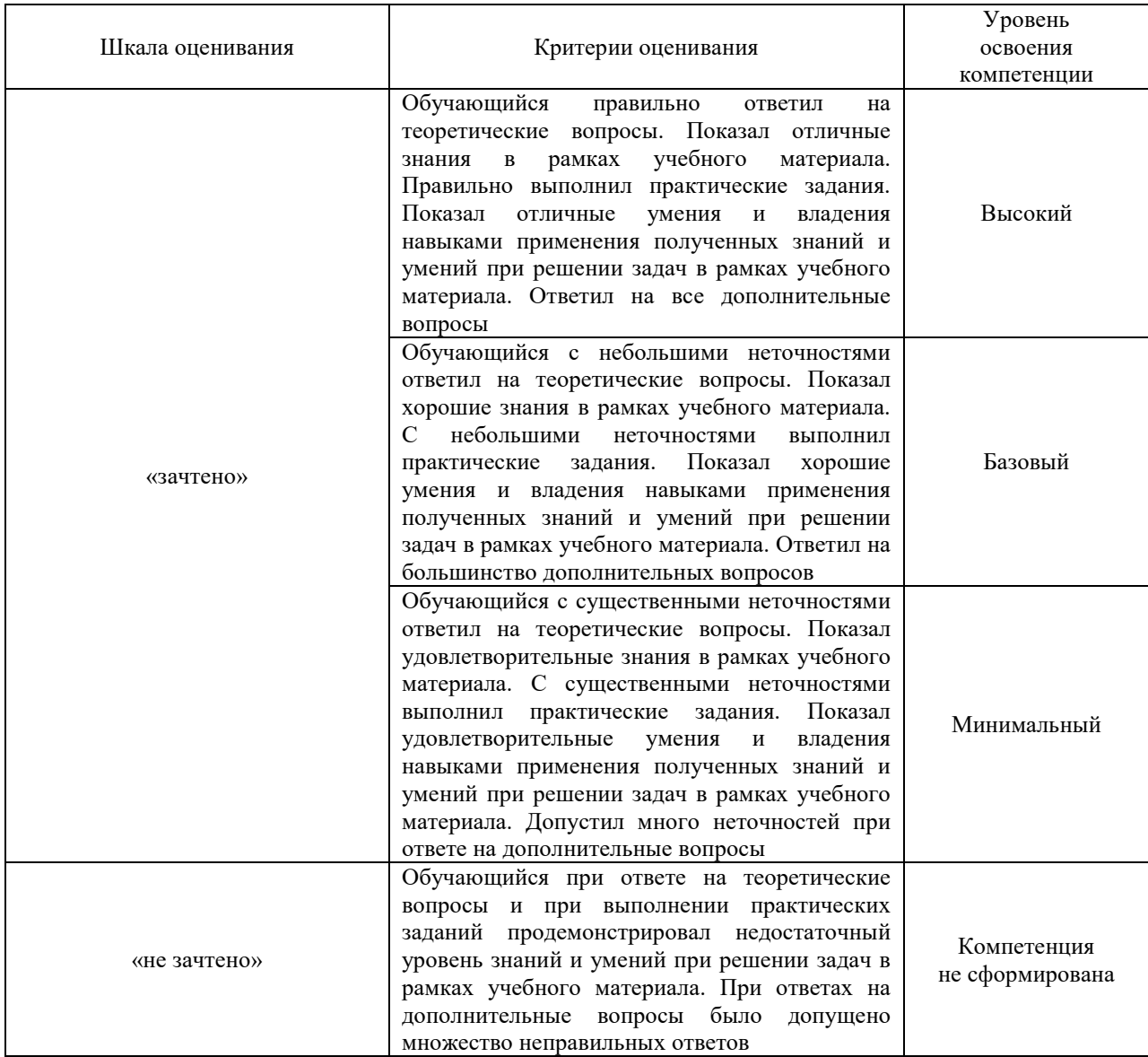

#### Тест – промежуточная аттестация в форме зачета:

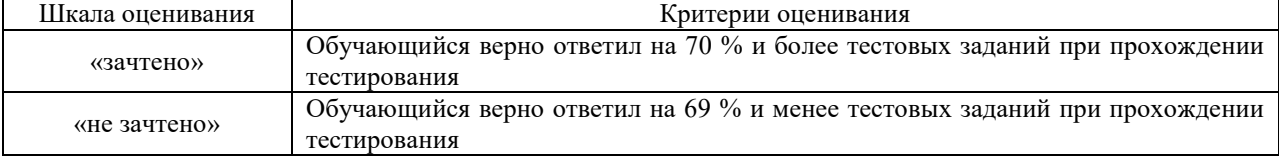

### **Критерии и шкалы оценивания результатов обучения при проведении текущего контроля успеваемости**

# Защита лабораторной работы

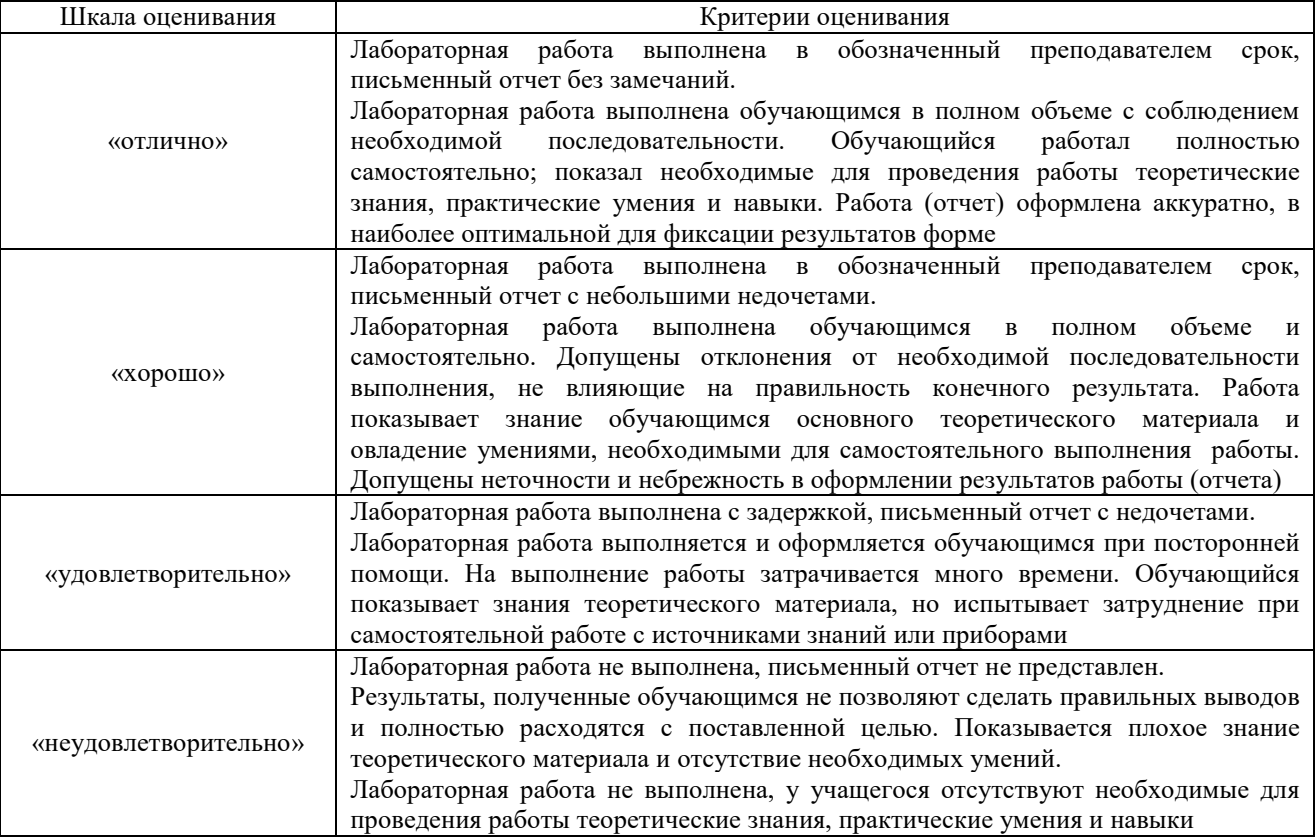

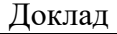

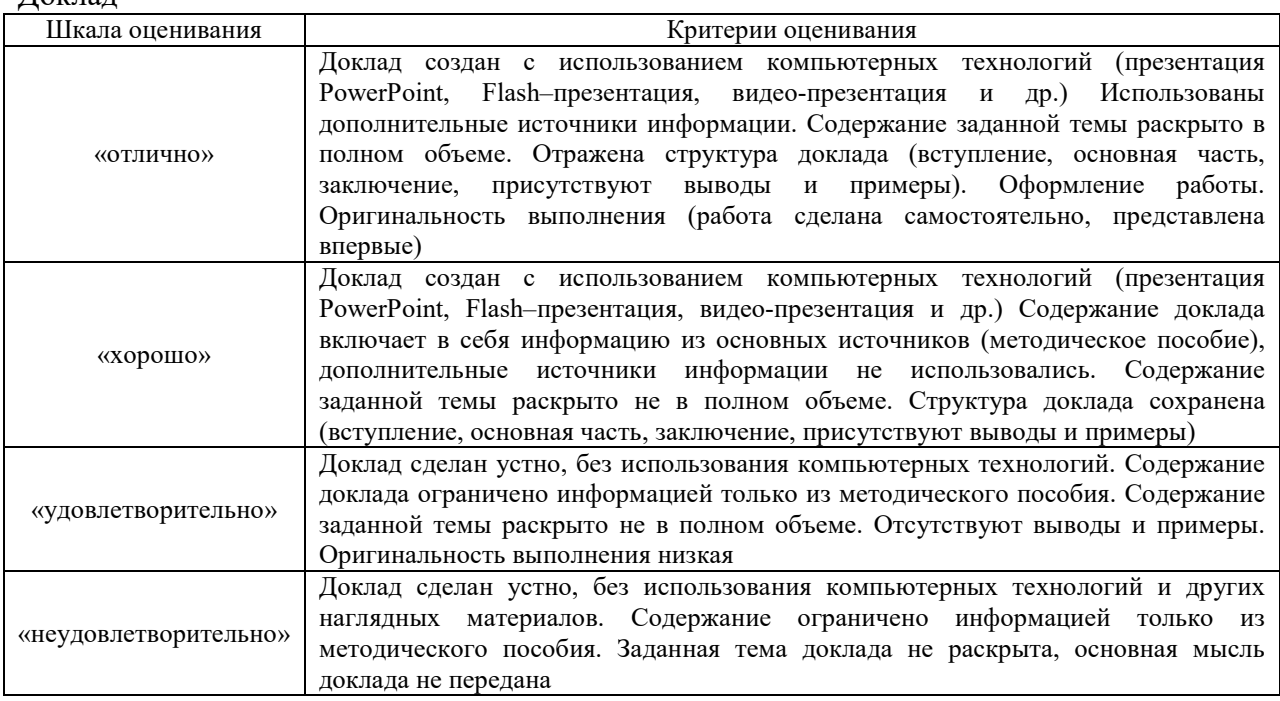

# Тестирование – текущий контроль

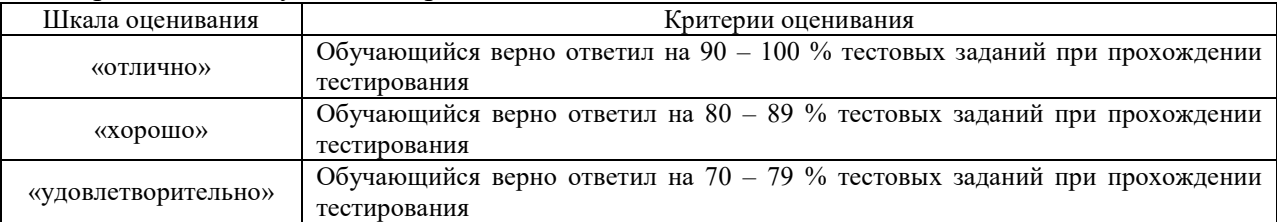

## 3 Типовые контрольные задания или иные материалы, необходимые для оценки знаний, умений, навыков и (или) опыта деятельности

## 3.1 Образец задания для выполнения лабораторной работы и примерный перечень вопросов для ее защиты

Задания для выполнения лабораторных работ и примерные перечни вопросов для их защиты выложены в электронной информационно-образовательной среде ИрГУПС, доступной обучающемуся через его личный кабинет.

Ниже приведен образец задания для выполнения лабораторной работы и примерный перечень вопросов для ее защиты, предусмотренная рабочей программой дисциплины.

Образец задания для выполнения лабораторной работы и примерный перечень вопросов для ее защиты

Лабораторная работа  $\mathbb{N}$  1 Основы программирования на  $C++$ 

Форма работы: самостоятельная на ЭВМ.

Инструментарий: программа  $C++$ 

Цель работы: научиться создавать директивы, переменные и константы

#### Задание на выполнение лабораторной работы

1 Структура программы.

- 2 Директивы. Переменные и константы
- 3 Типы данных.

4 Преобразования типов.

#### Примерный перечень вопросов для защиты лабораторной работы

1 Опишите структуру программы

2 Как произвести настройку интерфейс работы

Образец задания для выполнения лабораторной работы и примерный перечень вопросов для ее защиты

Лабораторная работа № 2 Представление предметной области. Построение онтологической модели

Форма работы: самостоятельная на ЭВМ.

Инструментарий: редактор Protege

Цель работы: научиться создавать классы онтологической модели в Protege

Создание и разработка онтологий с помощью языков RDF/ RDFS и OWL, а так же выполнение SPARQL-запросов в редакторе Protege http://protege.stanford.edu/

## Задание на выполнение лабораторной работы

1 Построить онтологическую модель в редакторе Protege, включающую не менее 10 классов и подклассов. Для каждого класса и подкласса определить 1-2 свойства-данных.

2 Предметная область онтологии выбирается по одному из перечисленных вариантов (по списку группы)

1) Автомобили;

2) Самолеты;

3) Железная дорога;

4) Искусственный интеллект;

5) Информационные системы;

6) Медицина;

7) Строительство;

8) Вооруженные силы;

9) Туризм;

10) Недвижимость;

11) Реклама:

12) Игровая индустрия.

#### Примерный перечень вопросов для защиты лабораторной работы

1 Опишите создание класса онтологической модели

2 Как произвести настройку интерфейс работы с редактором Protege

3 В чем отличие функциональной модели редактора Protege

## Образец задания для выполнения лабораторной работы и примерный перечень вопросов для ее защиты выполняемой в рамках практической подготовки

Лабораторная работа № 4 Создание диаграмм вариантов использования, классов

Создание диаграмм деятельности в среде CASE средства Rational Rose Цель работы: познакомить с особенностями создания диаграмм деятельности в среде CASE-средства Rational Rose.

Задания: для выполнения лабораторной работы необходимо выполнить следующее:

1. Изучить рекомендуемую литературу.

2. Используя вариант предметной области разработать в среде Rational Rose диаграмму деятельности согласно методике, рассмотренной в лабораторной работе.

3. Ответить на контрольные вопросы.

4. Оформить отчет.

## Примерный перечень вопросов для защиты лабораторной работы

1. Что представляет собой диаграмма деятельности?

2. Что представляет собой дорожки диаграммы?

3. Как моделируются начальное и конечное состояния?

4. Что такое лействия? Какие бывают лействия?

5. Что демонстрирует деятельность?

6. Что такое переход? Что показывает переход? Как обозначается?

7. Что определяет ограждающее условие перехода?

8. Как обозначаются объекты на диаграмме? Что, кроме имени объекта, входит в его обозначение?

9. Какие возможны линии синхронизации? Когда их нужно моделировать?

10. Как обозначают на диаграмме точку принятия решения? Когда их нужно моделировать?

## 3.2 Темы докладов

Темы докладов выложены в электронной информационно-образовательной среде ЗабИЖТ ИрГУПС, доступной обучающемуся через его личный кабинет.

Ниже приведены темы докладов, предусмотренные рабочей программой лисниплины.

## Темы докладов

Тема 1 Предмет и задачи курса. Типы информационных систем. Особенности построения информационных систем ИС в экономике

1. Введение в ИС. Место ИС в контуре управления предприятием. Основные классы и подсистемы ИС. Методология разработки ИС.

2. Базы данных. Хранилища данных. Информационно-аналитические системы

3. Информационные системы «1С Предприятие», Microsoft Dynamics Navision, Microsoft Dynamics AX, SAP Реализация бизнес-процессов с использованием ИС.

4. Тенденции развития ИС.

5. Сравнение ООП в языках Delphi/Pascal, C++, VB.

**Тема 2 Средства моделирования информационных технологий и систем на основе современных подходов. Инженерия знаний** 

6. Работа над проектом по методологии Scrum

7. Разработка UML-диаграмм

8. Оценка сложности программ

**Тема 3 Классификация онтологии. Онтологии верхнего уровня. Онтологии предметных областей. Онтологии, ориентированные на задачу. Онтологии прикладных областей. Онтологический анализ.** 

9. Семантический поиск в Интернет

10. Построение и использование баз общих знаний для различных интеллектуальных систем

11.Структура онтологии современного уровня

**Тема 4 Этапы проектирования ИС с применением UML. Основные типы UML-диаграмм. Взаимосвязи между диаграммами. Поддержка UML итеративного процесса проектирования ИС** 

12. Системы управления взаимоотношениями с клиентами (CRM-системы).

13. Системы электронной коммерции типа В2В.

14. Процессный подход и его разновидности.

15. Динамические объекты.

16. Раннее и позднее связывание.

17. Конструкторы и деструкторы в ООП.

18. Наследование. Множественное наследование.

**Тема 5 UML – язык визуализации. Элементы UML. Диаграммы UML и их характеристики. Отношения UML и их характеристики. Сущности UML и их характеристики** 

19. Преимущества UML

- 20. Диаграммы классов.
- 21. Контейнерные классы.
- 22. Объекты и сообщения.
- 23. Простой и сложный полиморфизм.

24. СОМ в Unisim и HiSys.

25. Стандартные классы ОС Windows.

26. COM, OLE – технологии.

#### **3.3 Типовые контрольные задания для проведения тестирования**

Фонд тестовых заданий по дисциплине содержит тестовые задания, распределенные по разделам и темам, с указанием их количества и типа.

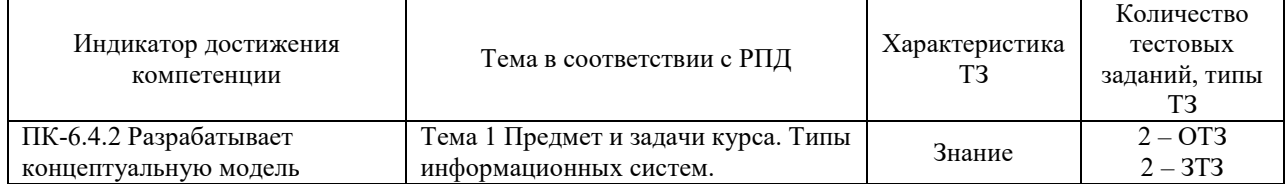

## Структура фонда тестовых заданий по дисциплине

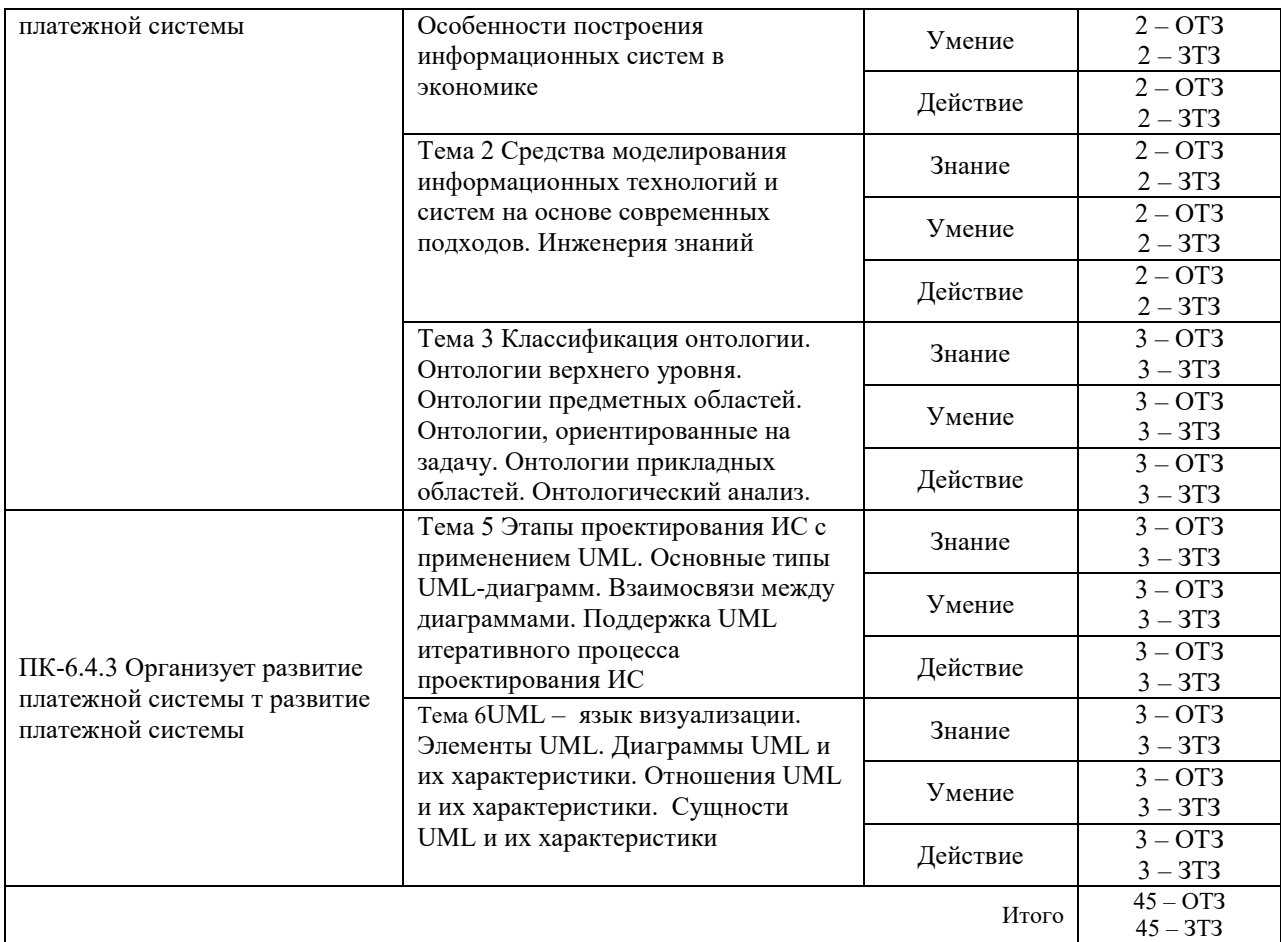

Полный комплект ФТЗ хранится в электронной информационно-образовательной среде ЗабИЖТ ИрГУПС и обучающийся имеет возможность ознакомиться с демонстрационным вариантом ФТЗ.

Ниже приведен образец типового варианта итогового теста, предусмотренного рабочей программой дисциплины.

#### Образец типового варианта итогового теста, предусмотренного рабочей программой дисциплины

1 Какой из предложенных вариантов записи абстрактного класса в С ++ является правильным:

#### **a**) class A {virtual int  $f() = 0$ ;};

6) abstract class A {virtual int  $f() = 0$ ;};

в) class A {virtual int  $f() = 0$ ;} abstract.

2 Выберите верное утверждение о деструкторе класса в С ++:

а) Деструктор принимает в качестве параметра адрес того объекта, который нужно уничтожить;

#### **б) Деструктор не содержит параметров;**

в) Деструктор принимает в качестве параметра указатель this;

г) Деструктор содержит параметры.

3 Свойство, при котором объекты содержат описание атрибутов и действий одновременно: <инкапсуляция>

4 Принципы объектно-ориентированного программирования: несколько ответов

**а) Инкапсуляция;** 

- б) Ингаляция;
- в) Инструкция;
- г) Отдача;
- д) Передача;
- **е) Наследование;**
- ж) Абстракционизм;
- **з) Полиморфизм;**
- и) Монорфизм;

5 Метод определения объектов, при котором производные объекты наследуют свойства от своих потомков: <наследование>

6 Свойство объектов, при котором действие с одинаковыми именами вызывает различное поведение для различных объектов: <полиформизм>

7 Данные, характеризующие состояние объекта:

- а) Доли объекта;
- б) Части объекта;
- **в) Атрибуты объекта;**

г) Составляющие объекта.

8 Под объектами понимают:

а) Всю абстрактную сущность, заданную набором имен атрибутов и имен методов поведения;

**б) Некоторую абстрактную сущность, заданную набором имен атрибутов и имен методов поведения;** 

в) Некоторую видимую сущность, заданную набором имен атрибутов и имен методов поведения;

г) Всю видимую сущность, заданную набором имен атрибутов и имен методов поведения.

9 Совокупность объектов, характеризующаяся общностью методов и свойств:  $<$ класс $>$ 

10 Изменение состояния объекта в ответ на какое-либо действие: <событие>

11 Действие, которое может выполнить объект: <метод>

12 Характеристика объекта: <свойство>

13 Совокупность свойств и методов: <объект>

14 Тип, соответствующий классу:

- а) Объективный тип;
- **б) Объектный тип;**

в) Видимый тип;

г) Субъективный тип.

15 Компоненты, которые видны во время работы приложения, с ними напрямую может взаимодействовать пользователь, называются:

а) Абстрактными;

#### б) Вилимыми:

#### в) Визуальными;

г) Невидимыми.

16 Какая функция, не будучи компонентом класса, имеет доступ к его защищенным и внутренних компонентов: <дружеская>

17 Отметьте правильное утверждение для абстрактного класса для языка С ++:

а) Абстрактный базовый класс навязывает определенный интерфейс всем производным из него классам;

#### б) Невозможно создать объект абстрактного класса;

в) В абстрактном классе не описываются метолы вообще.

18 Какая из перечисленных функций не может быть конструктором:

- a) String (const int a);
- $\delta$ ) String (String & s);
- B) void String ().

#### 3.4 Перечень теоретических вопросов к зачету (для оценки знаний)

#### Раздел 1. Методы построения автоматизированных ИС. Основы программирования на C++

- 1. Проекты и их особенности. Характеристика проектов ИС.
- 2. Жизненный цикл проекта ИС.
- 3. Планирование проекта ИС.
- 4. Методологии расчета стоимости проекта ИС.
- 5. Сетевая модель проекта ИС: создание, поддержка, оптимизация.

6. Средства управления проектом ИС.

7. Сравнительные характеристики средств управления проектами.

- 8. Управление знаниями в процессе реструктуризации предприятия.
- 9. Жизненный цикл ИС.
- 10. Модели ЖЦ ИС.
- 11. Стандарты поддержки ЖЦ ИС.
- 12. Планирование этапов жизненного цикла ИС и Т.
- 13. Структура программы. Директивы. Переменные и константы.
- 14. Типы данных. Преобразования типов.
- 15. Операции отношения. Логические операции. Приоритеты операций С++.

16. Циклы. Ветвления.

17. Синтаксис определения структуры и структурной переменной. Доступ к полям структуры. Присвоение структурных переменных.

18. Синтаксис определения и инициализации указателя на структуру. Работа с полями структуры через указатель.

19. Синтаксис перечисления. Синтаксис объединения. Особенности размещения в памяти и доступности элементов перечисления и объединения.

20. Определение функции. Передача аргументов и возврат значений по значению, ссылке и через указатель. Аргументы по умолчанию. Константные аргументы функции.

21. Перегруженные функции. Встраиваемые функции. Рекурсивные функции.

22. Область вилимости и класс памяти.

23. Определение класса (поля, методы, доступ к членам класса). Определение методов в классе и внекласса.

24. Конструкторы и деструкторы. Конструктор копирования по умолчанию.

#### **Раздел 2 Объектно-ориентированное проектирование программных средств и информационного обеспечения**

25 Модель бизнес-процессов

- 26 Концептуальная модель данных
- 27 Архитектура информационной системы
- 28 24 CASE-средства, их классификация
- 29 Классификация CASE-средств

30 Объектный анализ ЭИС

31 Методологии моделирования предметных областей

32 Методология SADT

33 Функциональная методика IDEF0

34 Метод потоков данных DFD

- 35 Метод сценариев работ IDEF3
- 36 Информационное моделирование ERD
- 37 Идентификация видов деятельности ЭИС

38 Прямой инжиниринг

39 Обратный инжиниринг

40 Реализация проекта реинжиниринга бизнес-процессов

41. Критерии, определяющие необходимость реинжиниринга ЭИС

# **3.5 Перечень типовых простых практических заданий к зачету**

(для оценки умений)

Распределение практических заданий к зачету находится в закрытом для обучающихся доступе. Разработанный комплект типовых практических заданий к зачету не выставляется в электронную информационно-образовательную среду ЗабИЖТ ИрГУПС, а хранится на кафедре-разработчике в составе ФОС по дисциплине.

Ниже приведен образец типовых практических заданий к зачету.

#### Образец типовых практических заданий к зачету

1 Написать примеры иллюстрирующие: Структура программы. Директивы. Переменные и константы. Типы данных. Преобразования типов.

 2 Написать примеры иллюстрирующие: Операции отношения. Логические операции. Приоритеты операций С++.

3 Написать примеры иллюстрирующие: Циклы. Ветвления

 4 Написать примеры иллюстрирующие: Синтаксис определения инициализации указателя на структуру. Работа с полями структуры через указатели.

 5 Написать примеры иллюстрирующие: Объявление и инициализация одномерного и многомерного массива. Работа с элементами массива через указатель.

## **3.6 Перечень типовых простых практических заданий к зачету**

(для оценки навыков и (или) опыта деятельности)

Распределение практических заданий к зачету находится в закрытом для обучающихся доступе. Разработанный комплект типовых практических заданий к зачету не выставляется в электронную информационно-образовательную среду ЗабИЖТ ИрГУПС, а хранится на кафедре-разработчике в составе ФОС по дисциплине.

Ниже приведен образец типовых практических заданий к зачету.

Образец типовых практических заданий к зачету

1 Разработать руководство пользователя ИС. В нем должны присутствовать следующие разделы:

- общие сведения об информационной системе;
- базовые приемы работы;
- базовые элементы пользовательского интерфейса;
- общая структура пользовательского интерфейса;
- описание основных функций информационной системы.

2 Определить требований к пользователям разрабатываемой ИС: разделение на группы пользователей (администратор, технолог, куратор и т. п.), описание совокупности предварительных навыков и умений, которыми должны обладать будущие пользователи в процессе обучения и получения навыков работы с новой системой.

3 Рассчитать затраты труда на разработку программного кода, которое можно разделить на следующие временные интервалы (формула 4):  $Q_{p \text{reg}} = t_1 + t_2 + t_3$ 

- время на разработку алгоритма, время на непосредственное написание программы;

- время на проведение тестирования;
- время на внесение исправлений;
- время на написание сопроводительной документации

## **4 Методические материалы, определяющие процедуру оценивания знаний, умений, навыков и (или) опыта деятельности**

В таблице дано описание процедур проведения контрольно-оценочных мероприятий, соответствующих рабочей программе дисциплины, и процедур оценивания результатов обучения с помощью спланированных оценочных средств.

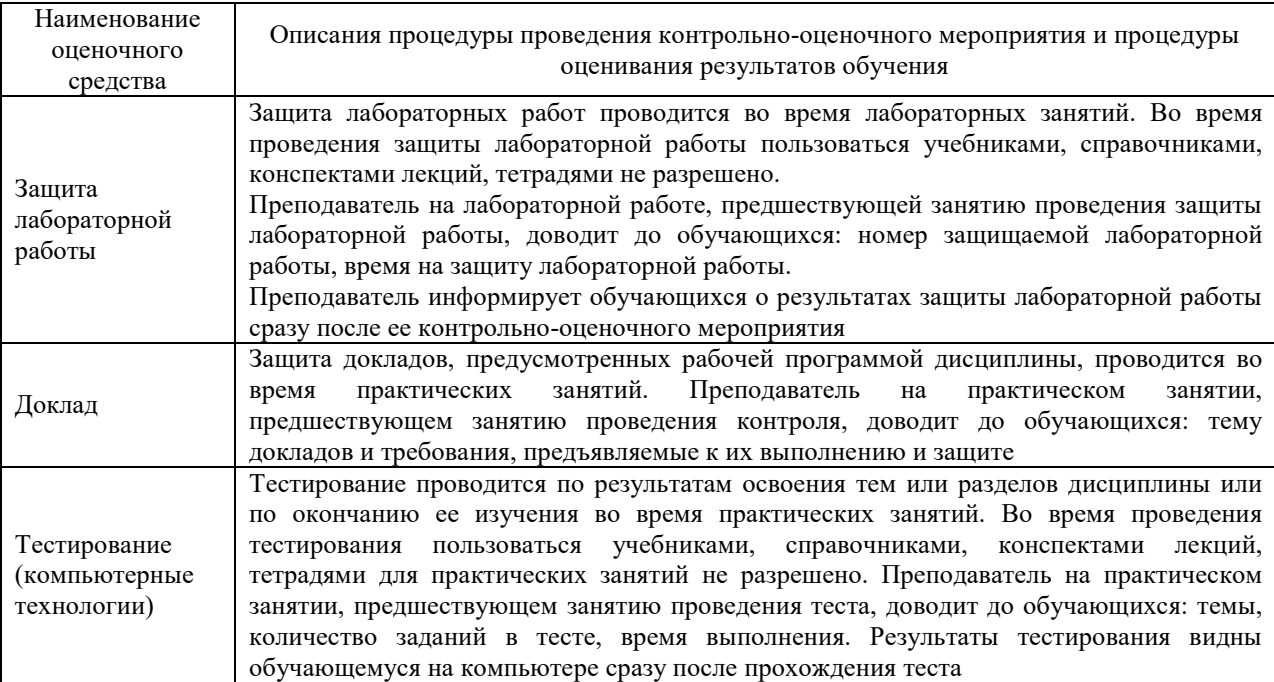

Для организации и проведения промежуточной аттестации составляются типовые контрольные задания или иные материалы, необходимые для оценки знаний, умений, навыков и (или) опыта деятельности, характеризующих этапы формирования компетенций в процессе освоения образовательной программы.

Перечень теоретических вопросов и типовые практические задания разного уровня сложности для проведения промежуточной аттестации обучающиеся получают в начале семестра через электронную информационно-образовательную среду ЗабИЖТ ИрГУПС (личный кабинет обучающегося).

### **Описание процедур проведения промежуточной аттестации в форме зачета и оценивания результатов обучения**

При проведении промежуточной аттестации в форме зачета преподаватель может воспользоваться результатами текущего контроля успеваемости в течение семестра. С целью использования результатов текущего контроля успеваемости, преподаватель подсчитывает среднюю оценку уровня сформированности компетенций обучающегося (сумма оценок, полученных обучающимся, делится на число оценок).

#### **Шкала и критерии оценивания уровня сформированности компетенций в результате изучения дисциплины при проведении промежуточной аттестации в форме зачета по результатам текущего контроля (без дополнительного аттестационного испытания)**

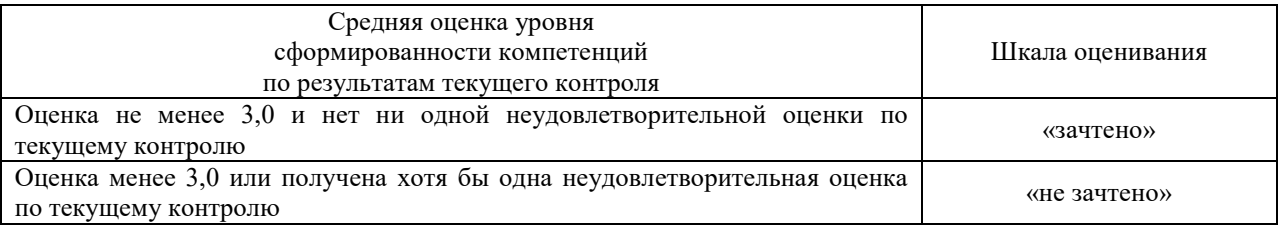

Если оценка уровня сформированности компетенций обучающегося не соответствует критериям получения зачета без дополнительного аттестационного испытания, то промежуточная аттестация проводится по перечню теоретических вопросов и типовых практических задач или в форме компьютерного тестирования. Промежуточная аттестация в форме зачета с проведением аттестационного испытания проходит на последнем занятии по дисциплине.

При проведении промежуточной аттестации в форме компьютерного тестирования вариант тестового задания формируется из ФТЗ по дисциплине случайным образом, но с условием: 50 % заданий должны быть заданиями открытого типа и 50 % заданий – закрытого типа.